SLANZA Conference 2015 Workshop

## No HTML required:

# the basics of building and maintaining your own library website.

by Brett Moodie RLIANZA

## FREE platforms

- Squarespace
- tumblr.
- Yola
- Wix
- Weebly
- Google sites
- Webnode
- Wordpress

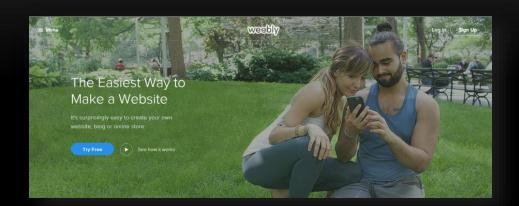

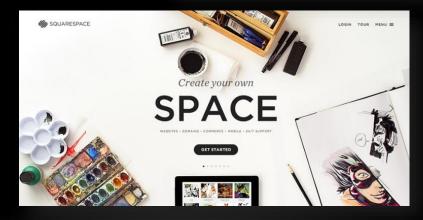

### MY EXPERIENCE

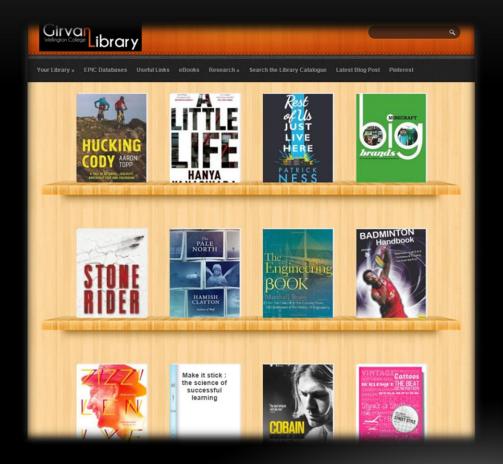

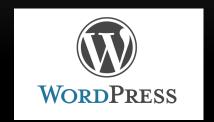

http://wclib.wc.school.nz/

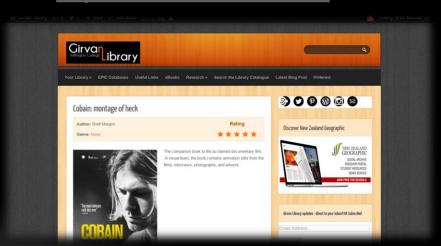

### 5 GUIDING PRINCIPLES

- 1.Power of the visual
- 2.Less is more
- 3. Update little and often
- 4. Accessibility / Visibility
- 5. Have fun with it!

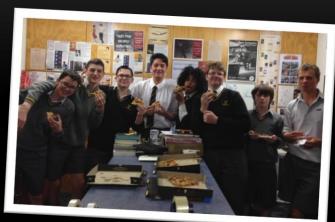

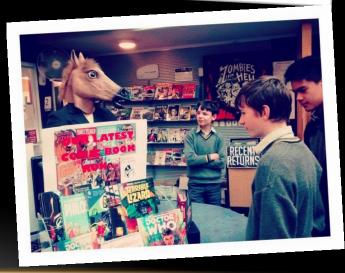

### **GUIDING PRINCIPLE #1**

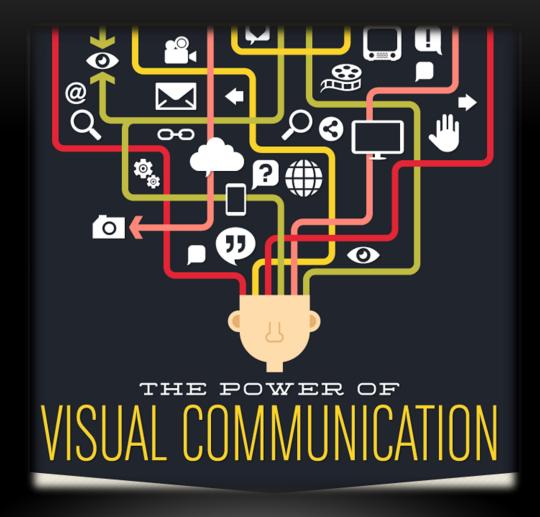

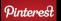

# #2 LESS IS MORE

- Check out GLAM sector websites
- What makes them work / not work?
- Are they visually appealing?
- Resist over-cluttering
- Only display essentials

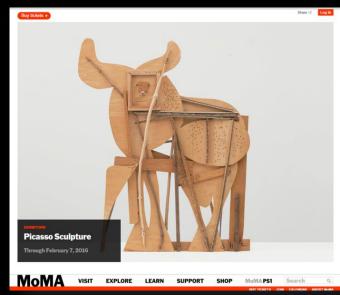

<u> http://www.moma.org/</u>

CHEATALWAYSZICI

Search Stores Contact Us Jobs About Us

Search:

Go▶

Computers & Tablets

TVs & Home Theatre

Audio & Musical | Mobile Phones Instruments

& Internet

GPS, Car & iPod, MP3 & Headphones Sport

Digital Cameras

Small Appliances

Games & Consoles CD & DVD Music

DVD Movies & TV Shows

### \*PROMOTIONS & OFFERS

Cheap prices, best brands, huge range of <u>LCD</u>, <u>Plasma</u> screen TV's, <u>Full HD 1080</u> Computers, Laptops, Ipods , MP3
Players, Mobile Phones, Home
Theatre, Music, Movies, Games &
Game Consoles, JB Hi-Fi also
has the latest in DVD Recorders,
Care Sound & In Care Car Sound & In-Car Entertainment, GPS navigation, Video & Digital Cameras, Printers & Ink, CDR's, CDRWs, Memory Cards, Accessories & Gift Cards and Vouchers, all at convenient locations. locations.

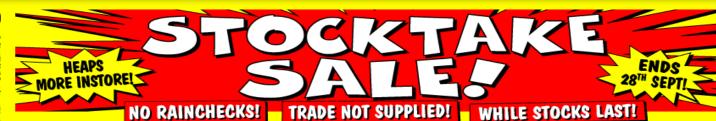

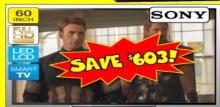

### SONY 60" Full HD Smart LED-LCD TV

- 1920 x 1080 Resolution
- Smart TV With Built In Wi-Fi X-Reality PRO Picyture Engine
- 4 x HDMI Inputs

TICKET \$2491 \$603 OFF"

CLICK FOR MORE ▶

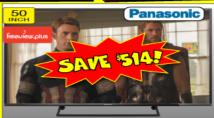

### 50" Ultra HD 4K TV

- 3840 x 2160 Resolution
- Ultra High Definition Wifi Built In Full Smart TV
  - TICKET SIGAL

\$514 OFF" CLICK FOR MORE ▶

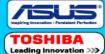

277348

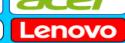

EXCLUDES TABLETS. PRICES DISPLAYED INCLUSIVE OF DISCOUNT.

CLICK FOR MORE ▶

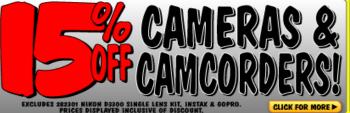

CLICK FOR MORE ▶

CLICK FOR MORE ▶

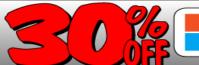

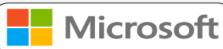

EXCLUDES ALREADY DISCOUNTED ITEMS. PRICES DISPLAYED INCLUSIVE OF DISCOUN

### #3 Update Little & Often

- Easily manageable
- Respond to current events
- Stays relevant
- Creates a sense of momentum

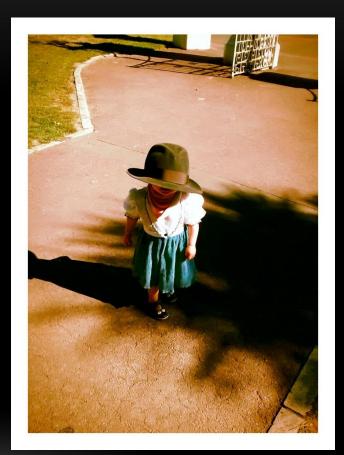

### #4 ACCESSIBILITY / VISIBILITY

Link to Library website from front page of school website.

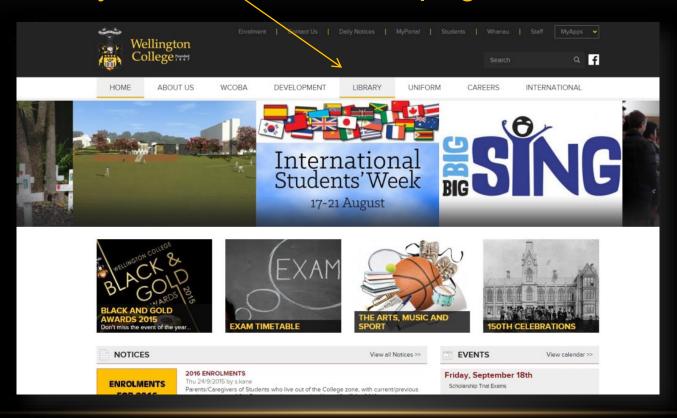

### #4 ACCESSIBILITY / VISIBILITY

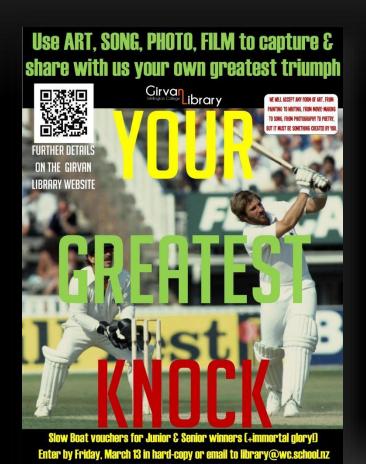

- Events link to website (QR CODES)
- Announce winners by blog post to encourage subscription

### #5 HAVE FUN WITH IT!

## Funny / Interesting things happen everyday:

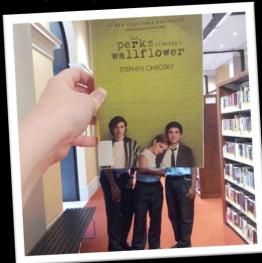

Retrieved from New York Public Library Instagram page: https://instagram.com/nypl/?hl=en

- LISTSERV
- News media
- Water-cooler moments
- Stuff students say
- Stuff you read
- Things you find hidden behind the shelves...

Post a Blog about it!

### WEBSITE WORDS

**Theme:** the frame or scheme design for your website

Sidebar: vertical strip running down side of a webpage

**Menus:** headings that direct to the main areas of your website **Drop-down menu:** pages that appear **Dashboard:** the engine-room when hover mouse over menu

or backstage of your website

**Widget:** a 'plug-in' that can be added to your website

- Images & videos
- Blog subscription
- Word clouds
- Social media etc.

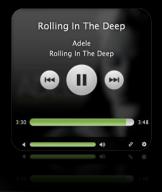

The second second N. SANGARON MANAGE STATES The same of the same of the sa